# Excel spécifique Power Bi, View et Pivot Excel

#### BUREAUTIQUE >> Logiciels bureautique

# **Objectifs**

- Réaliser des analyses avancées pour tirer le maximum des données distantes.
- Se perfectionner Access : relations, requêtes, SQL et apprendre la modélisation des données.
- Initiation à Power Pivot et Power Query

Vous allez apprendre à

Raccourcis claviers permettant :

- rapidité + gain de temps dans les déplacements et sélections de cellules + feuilles + classeurs.
- Préhension / sélections de grandes quantités de données.
- Manipulations insertion de colonnes + lignes + feuilles + classeurs.

Nommage de cellules et gestion des noms

Maîtrise du mode Tableau Automatique (conversion dans les 2 sens)

Power Pivot et Power Query

- Définitions Installation des Addd-ins
- Se connecter à des sources de Données, les importer (fichiers Excel, csv, Access, autres…
- Transformer des données dans Editeur de Requêtes (Power Query)
- Mettre en Forme (fractionner colonne, modifier type de donnée, transposer)
- Actualiser, Filtrer, trier, Grouper des lignes, Insérer colonne personnalisée, Agréger données
- Combiner plusieurs requêtes en Fusionnant ou en Ajoutant
- Exploitation modèle de données de Power Pivot, Relation entre tables, Sortie vers Tableau Croisé Dynamique

Comparer avec Microsoft ACCESS ( découverte des requêtes Acess et les exploiter)

# 2 jours

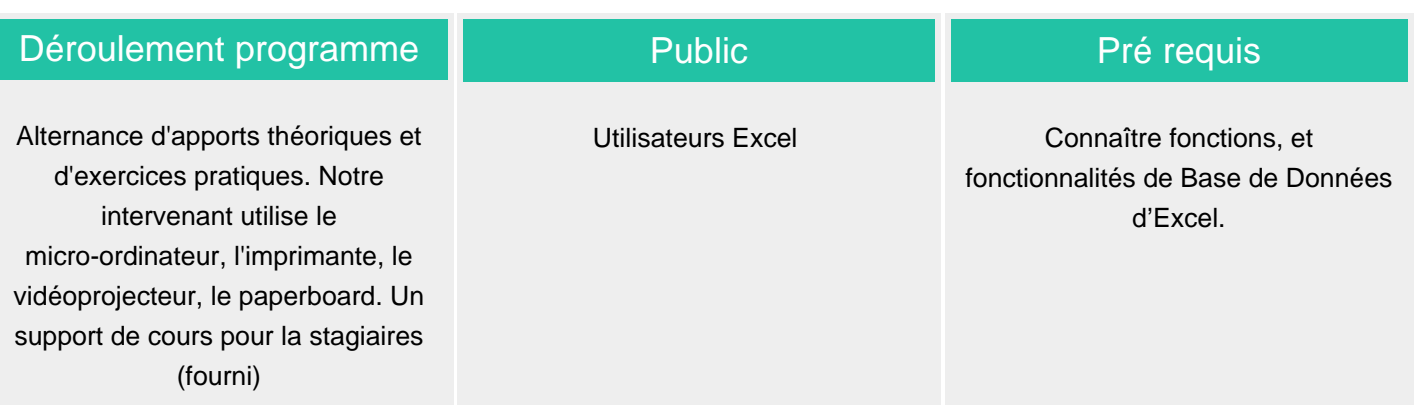

#### Modalité d'évaluation

Mise en situation

Exercices de révision en début et en fin de dernière journée pour stabiliser les acquis

Fiches d'évaluation

### Délai d'accès

Compris entre 15 jours et 2 mois en fonction de la disponibilité de nos formateurs et des salles.

### Suivi de l'action et appréciation des résultats

Passage du Tosa si demandé

Attestation de formation

Avis client

**Tarifs** 

Les tarifs sont consultables sur notre site : www.csinfoformation.com pour les prix publics.

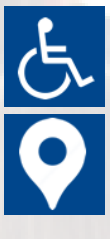

Si vous êtes en situation d'handicap, nous sommes à votre écoute afin d'étudier les adaptations possibles à cette formation.

Plan d'accès ou modalités de visio transmis lors de la convocation.

#### **CSINFO FORMATION**

89 route de la Noue Port de Limay 78520 LIMAY 01.76.21.68.40 / 01.34.77.81.20 service-formation@cs-info.com

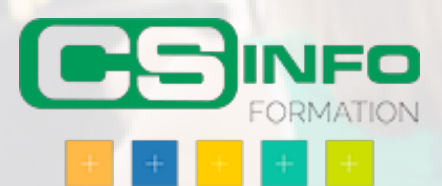